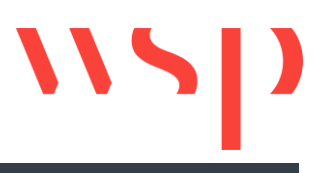

## Übersicht der Funktionen

ProSig 6.42 **ProSig<sup>®</sup>**<br>Telanungssoftware

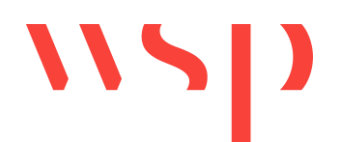

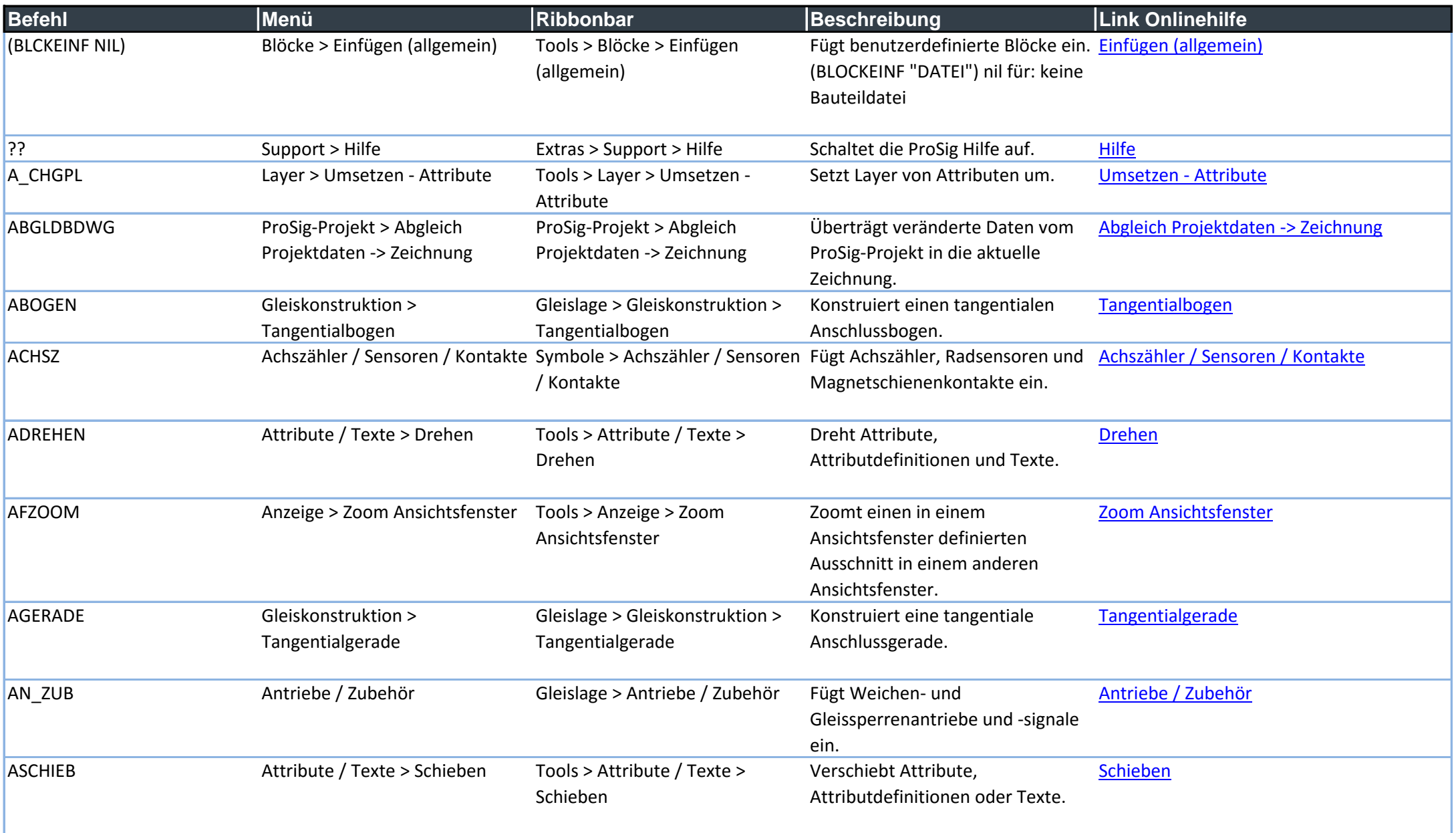

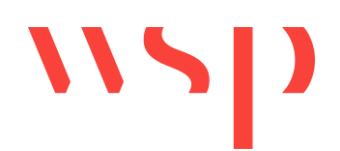

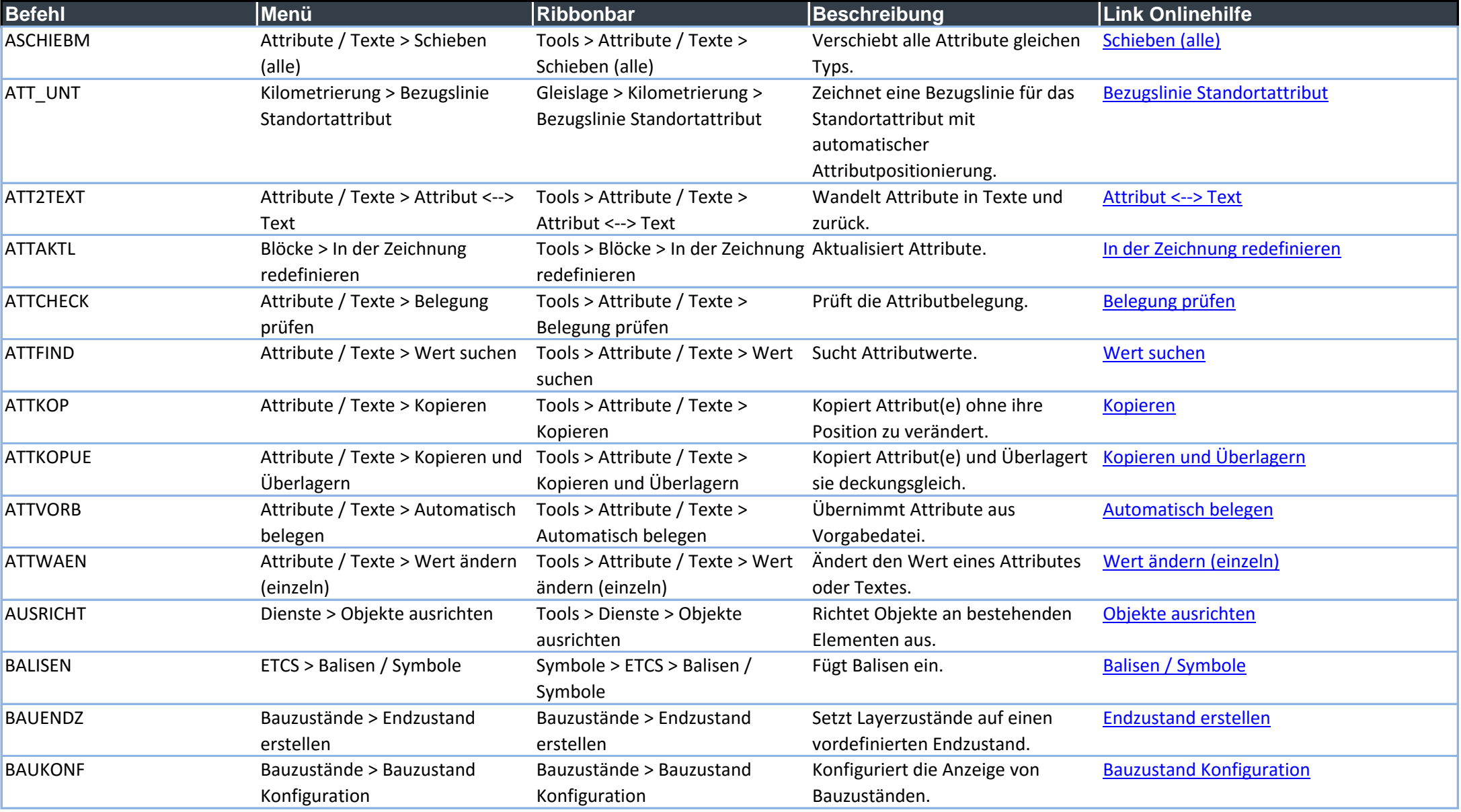

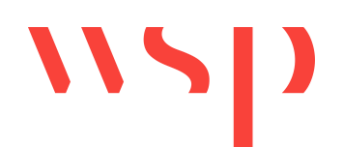

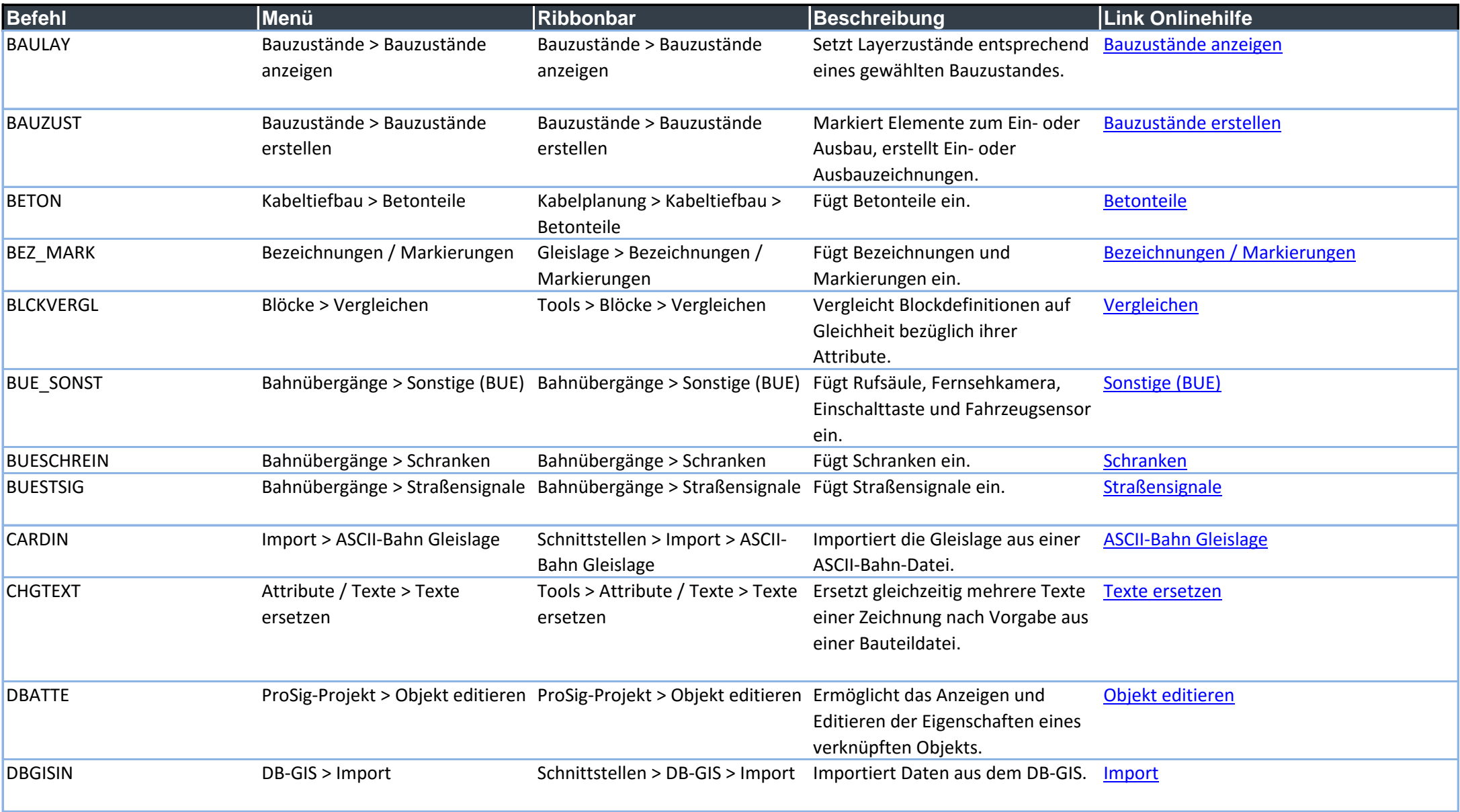

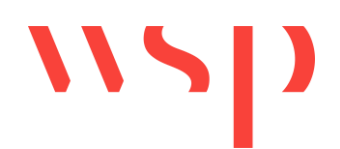

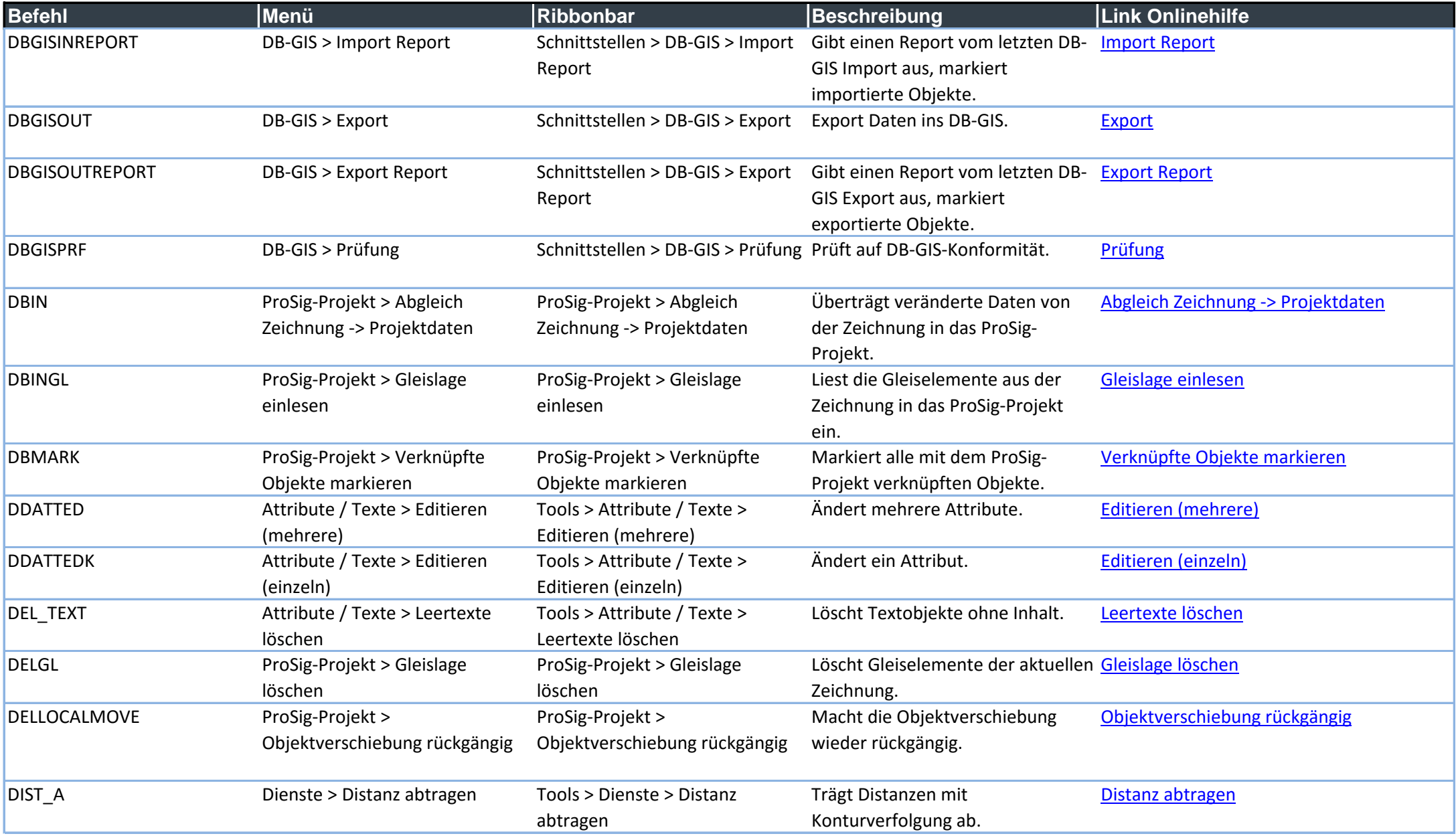

## $\mathbf{W}$

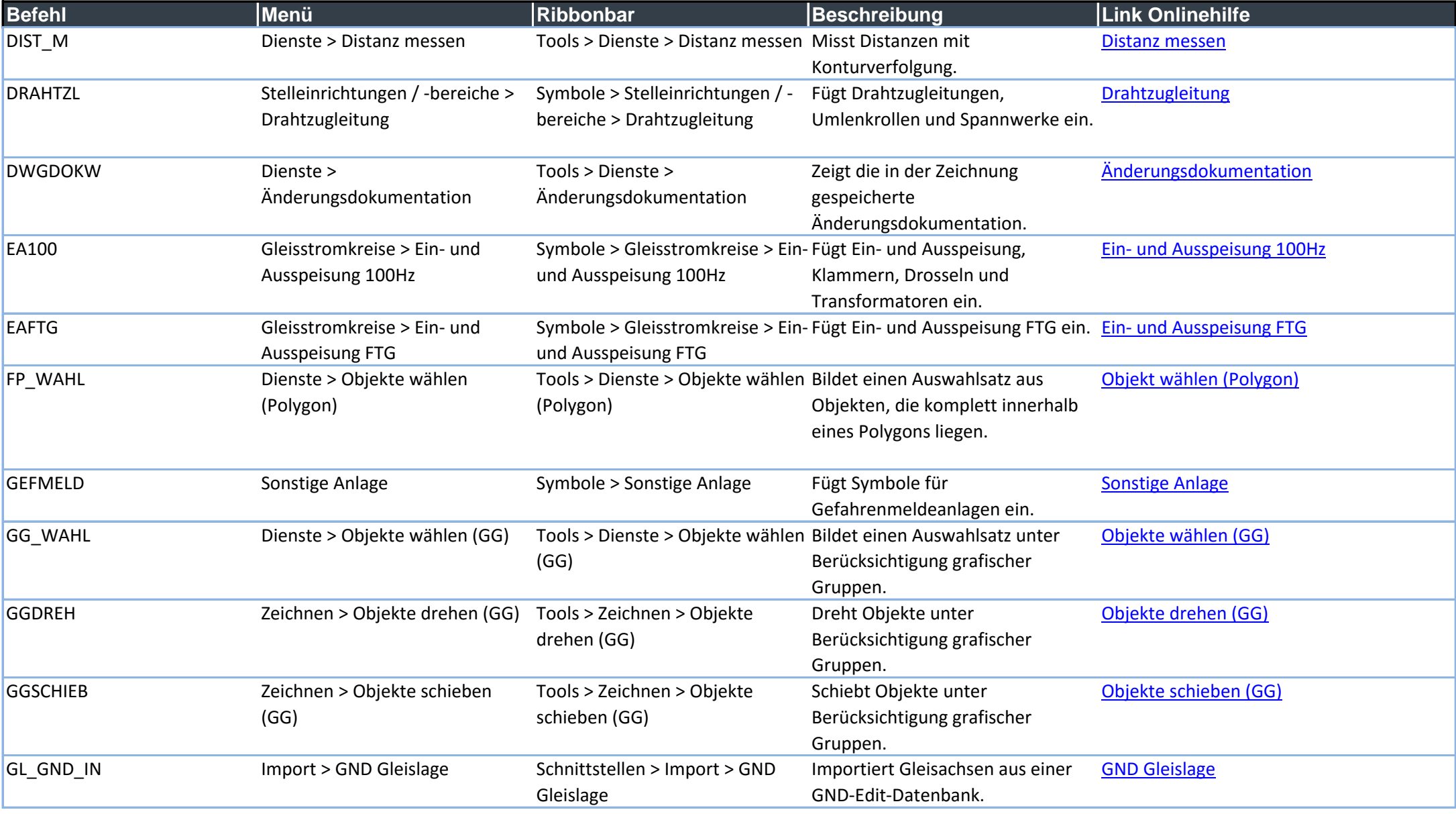

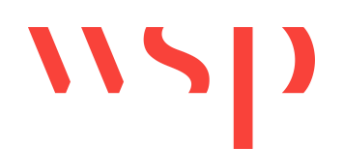

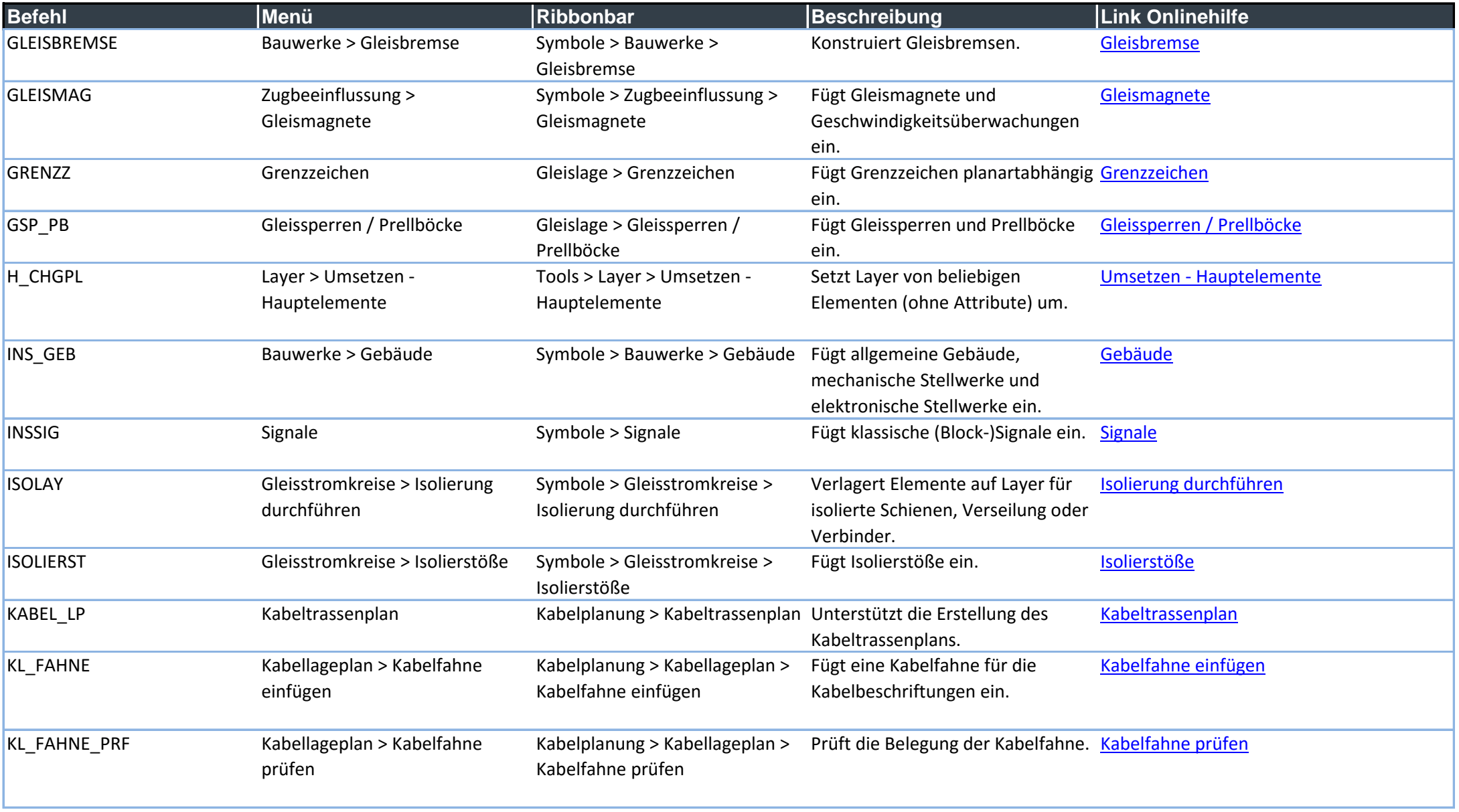

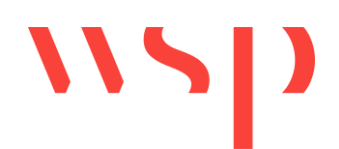

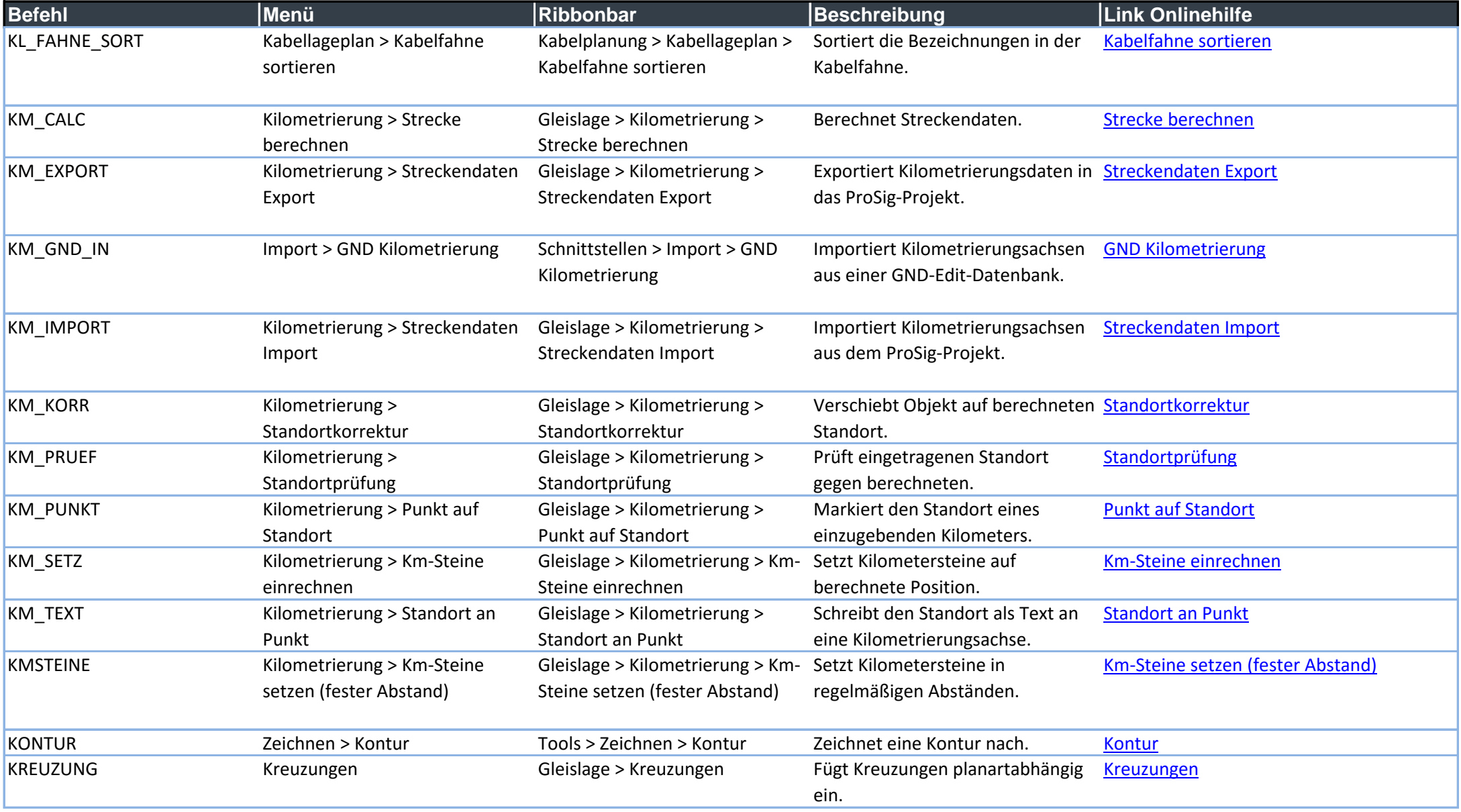

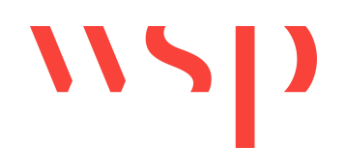

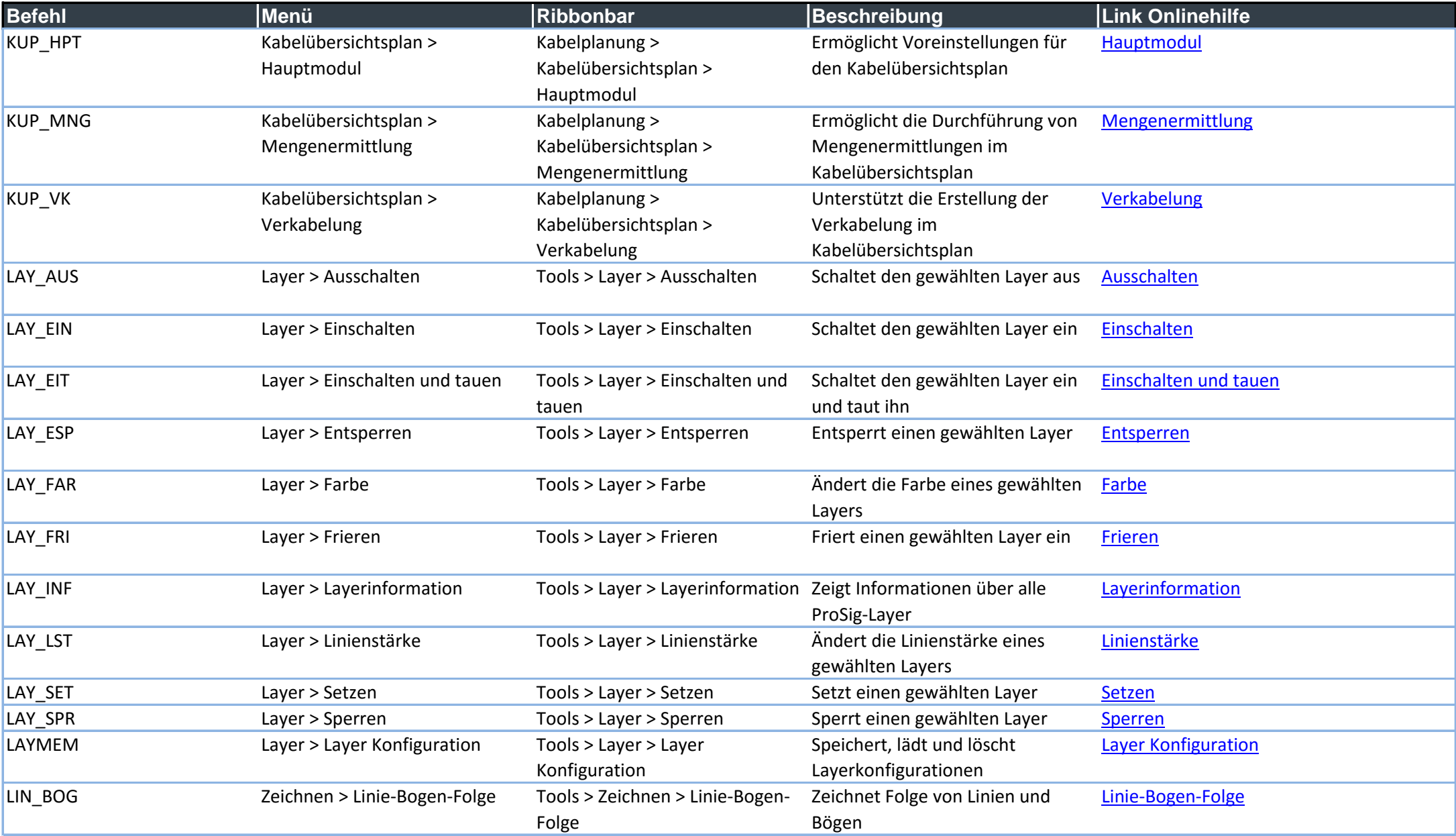

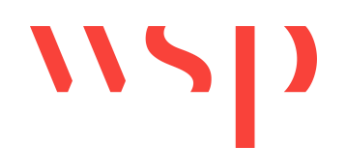

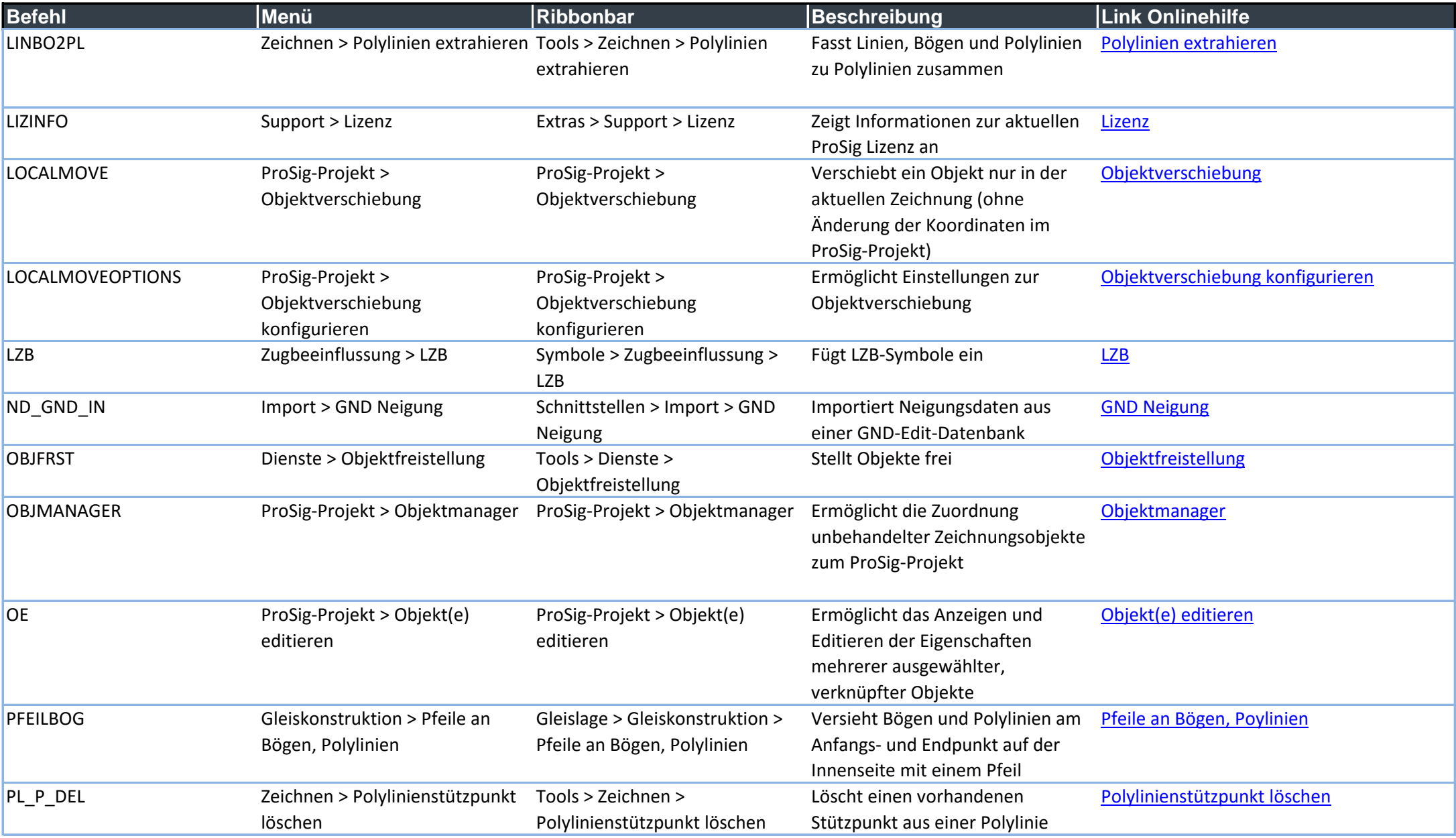

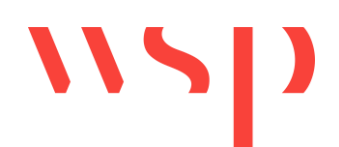

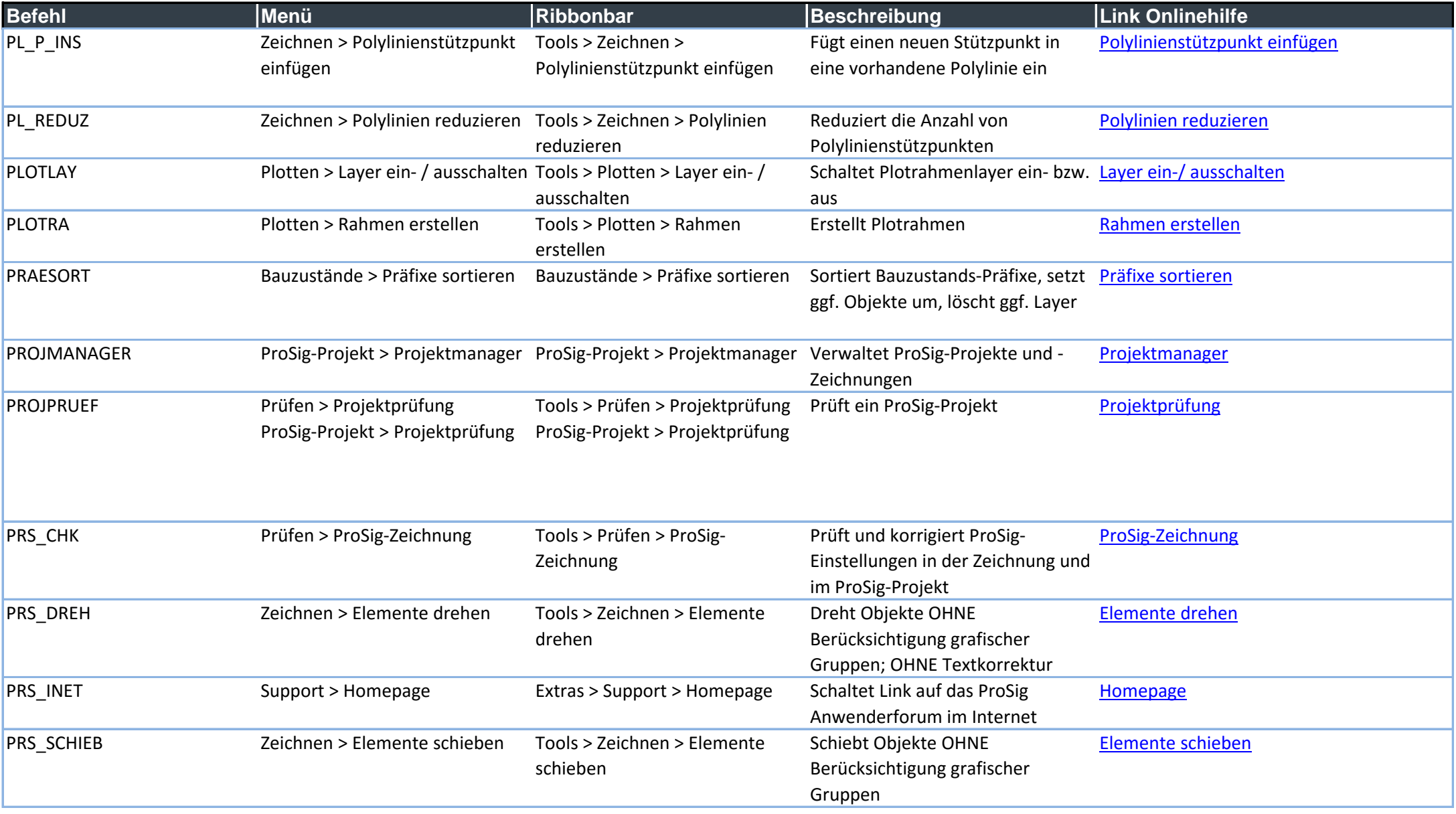

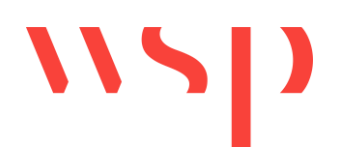

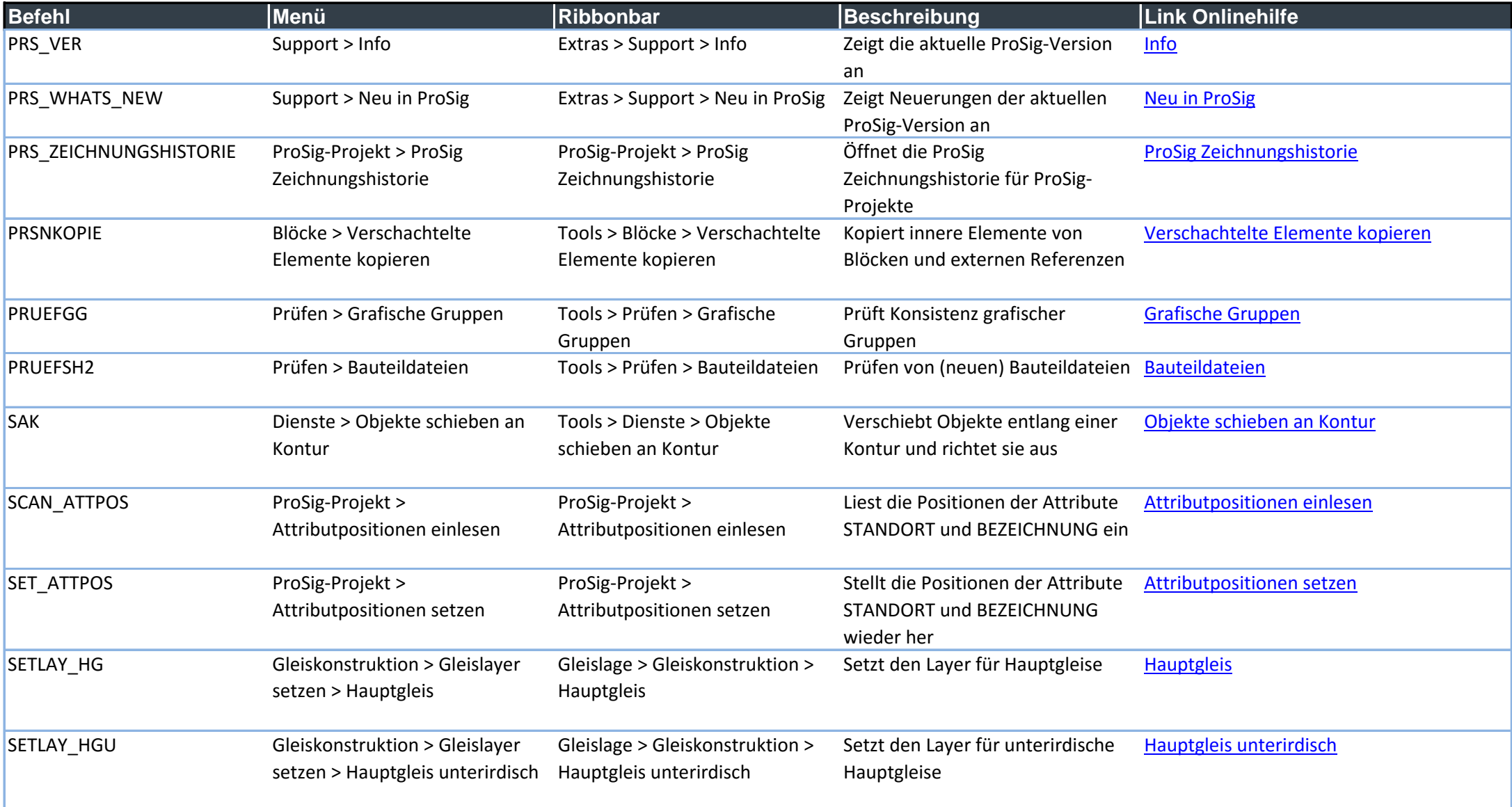

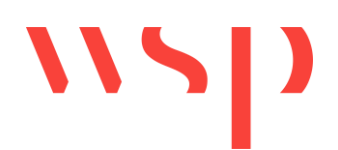

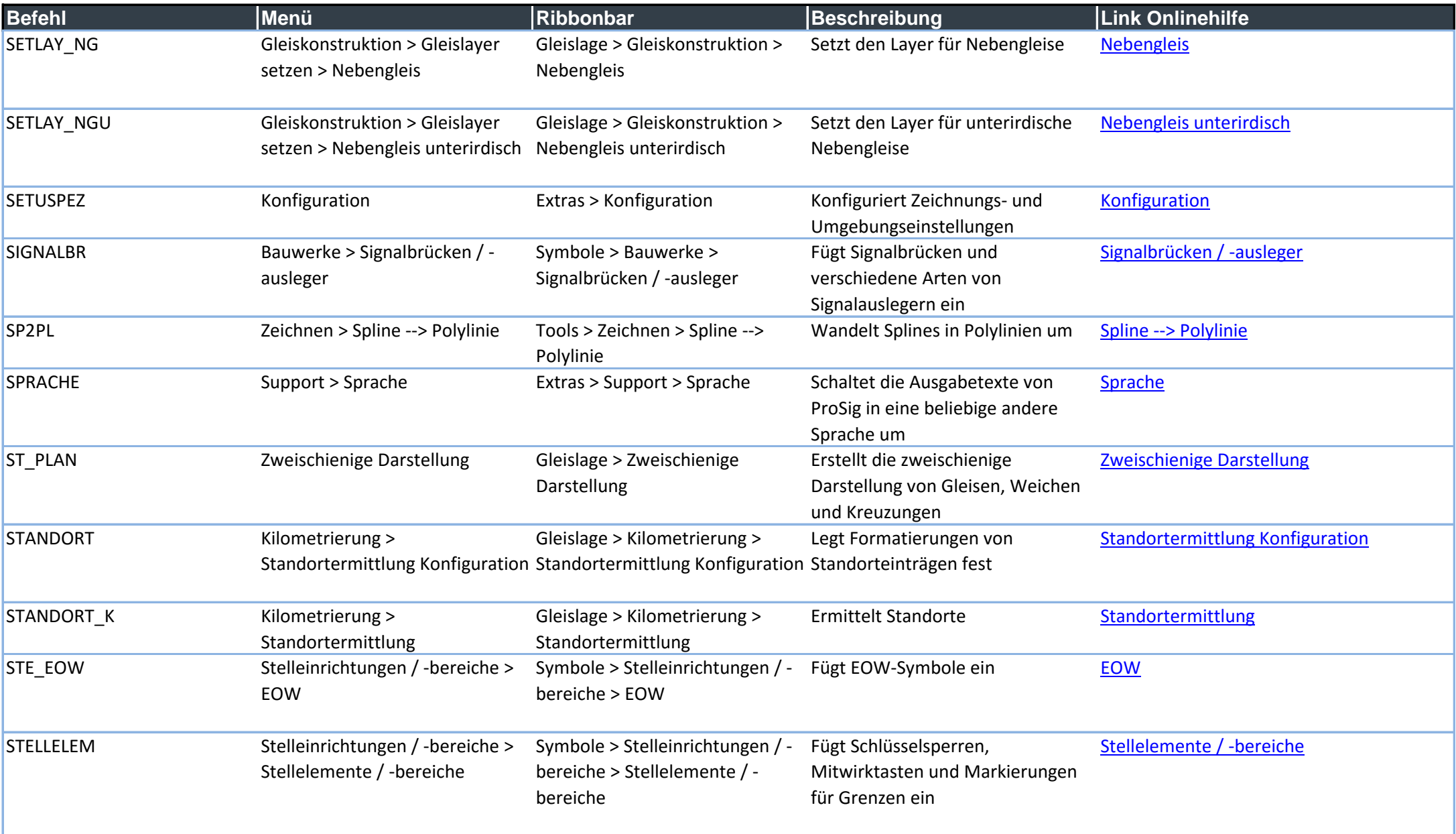

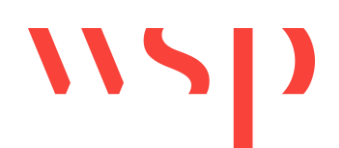

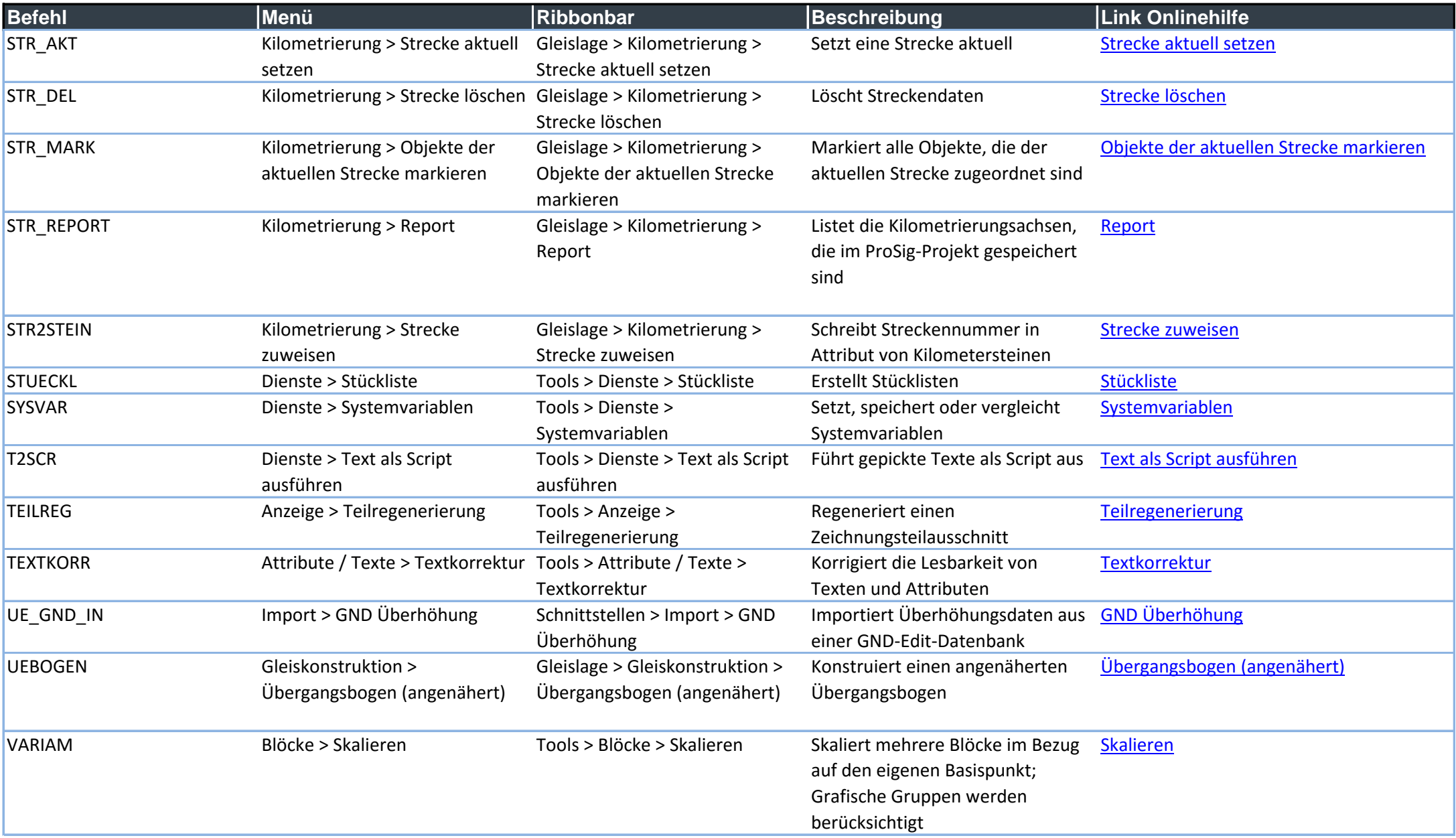

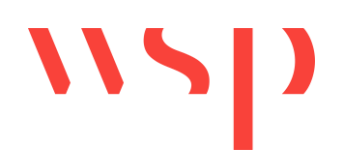

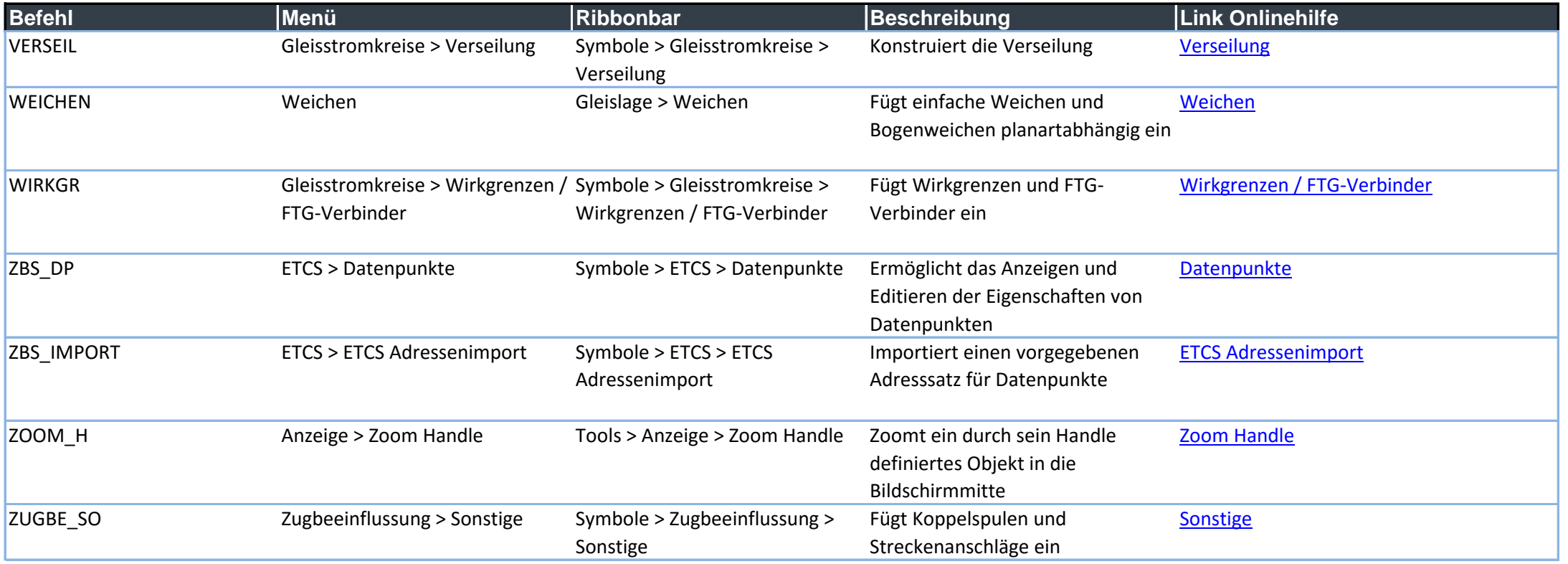

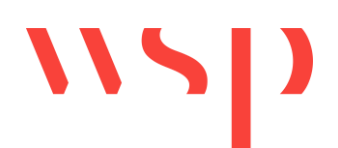

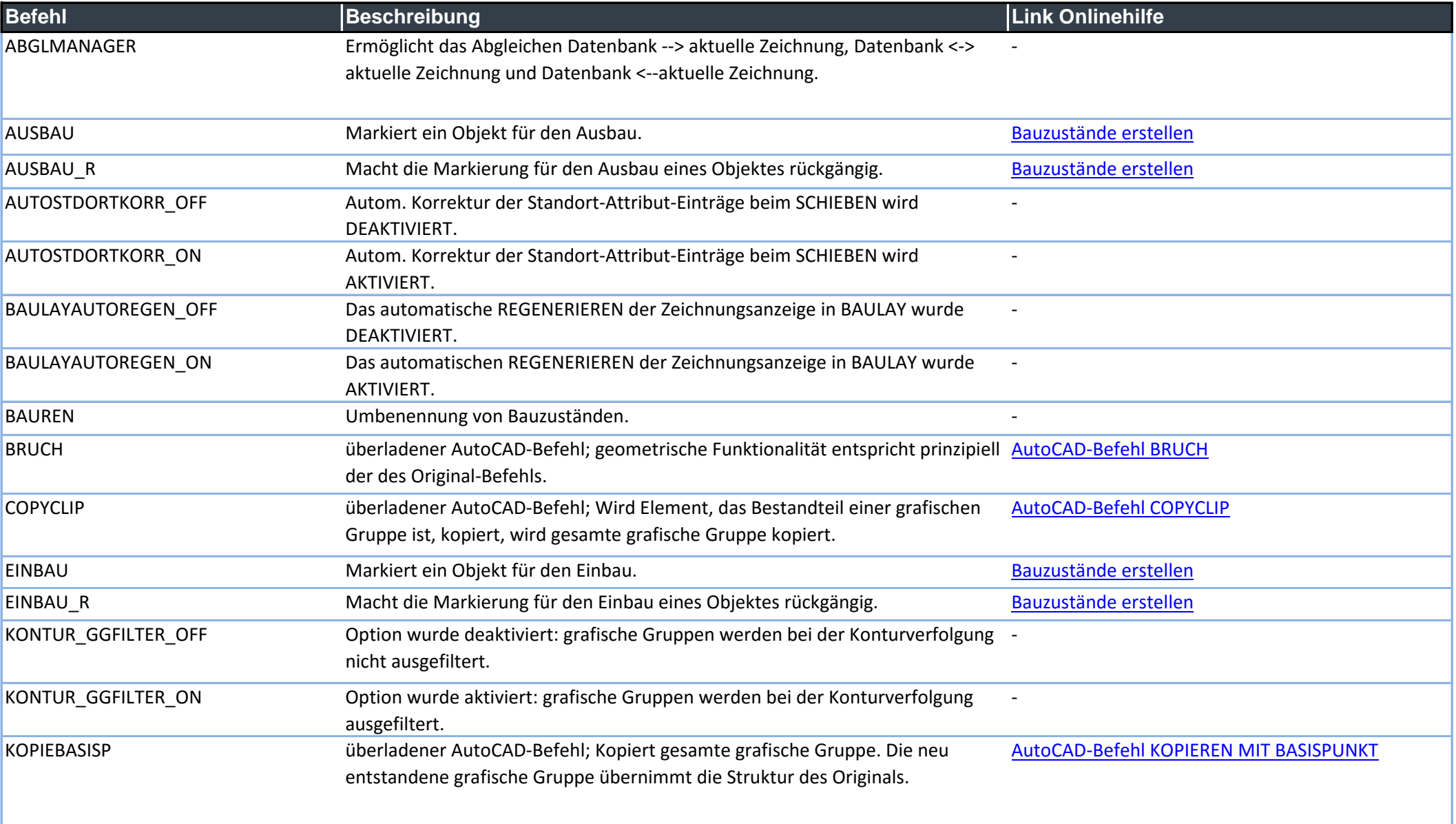

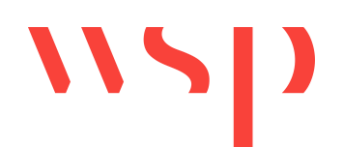

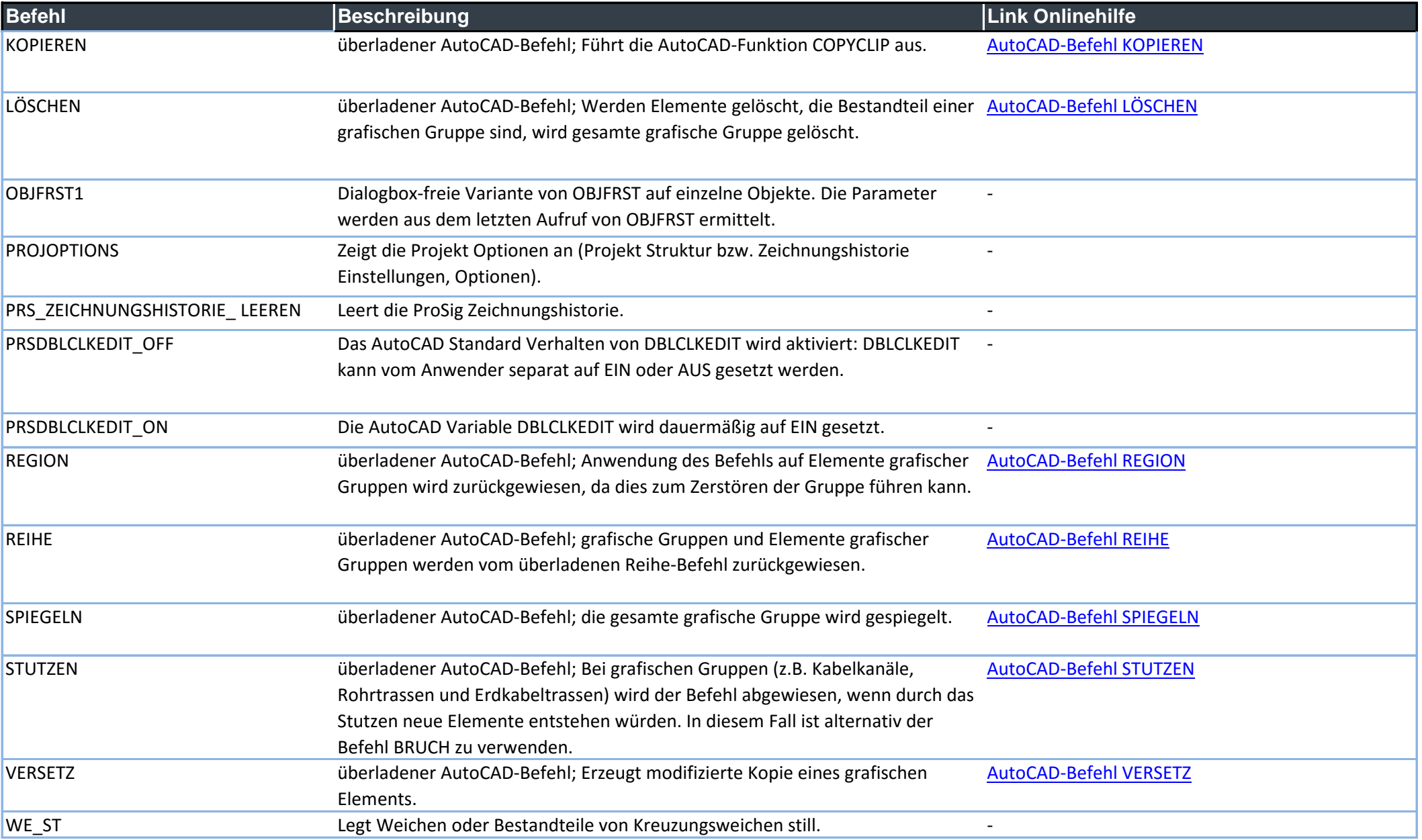

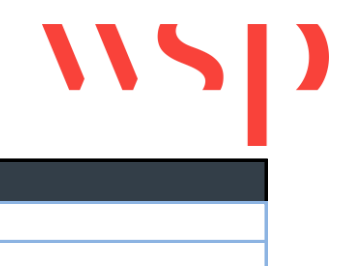

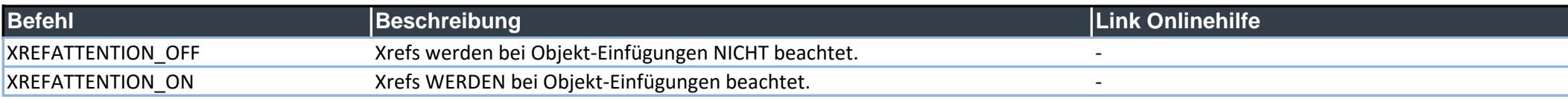